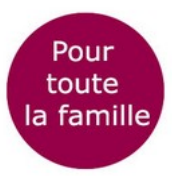

### **Atelier «Vue de chez moi» ou comment réaliser un paysage de sa fenêtre**

Une fenêtre ouverte donne sur un paysage où les formes sont simplifiées et peintes en aplats de couleurs franches. Le sujet disparaît au profit des formes, des lignes et des points de vues multiples. L'artiste évoque malgré tout des éléments figuratifs : une maison ou un pot de fleurs posé sur le rebord de la fenêtre.

Peintre d'origine nantaise, Jean Metzinger publie en 1911 *Du cubisme*, la toute première tentative d'explication théorique de ce mouvement artistique.

## **À la manière de Jean Metzinger, créez la vue de votre fenêtre !**

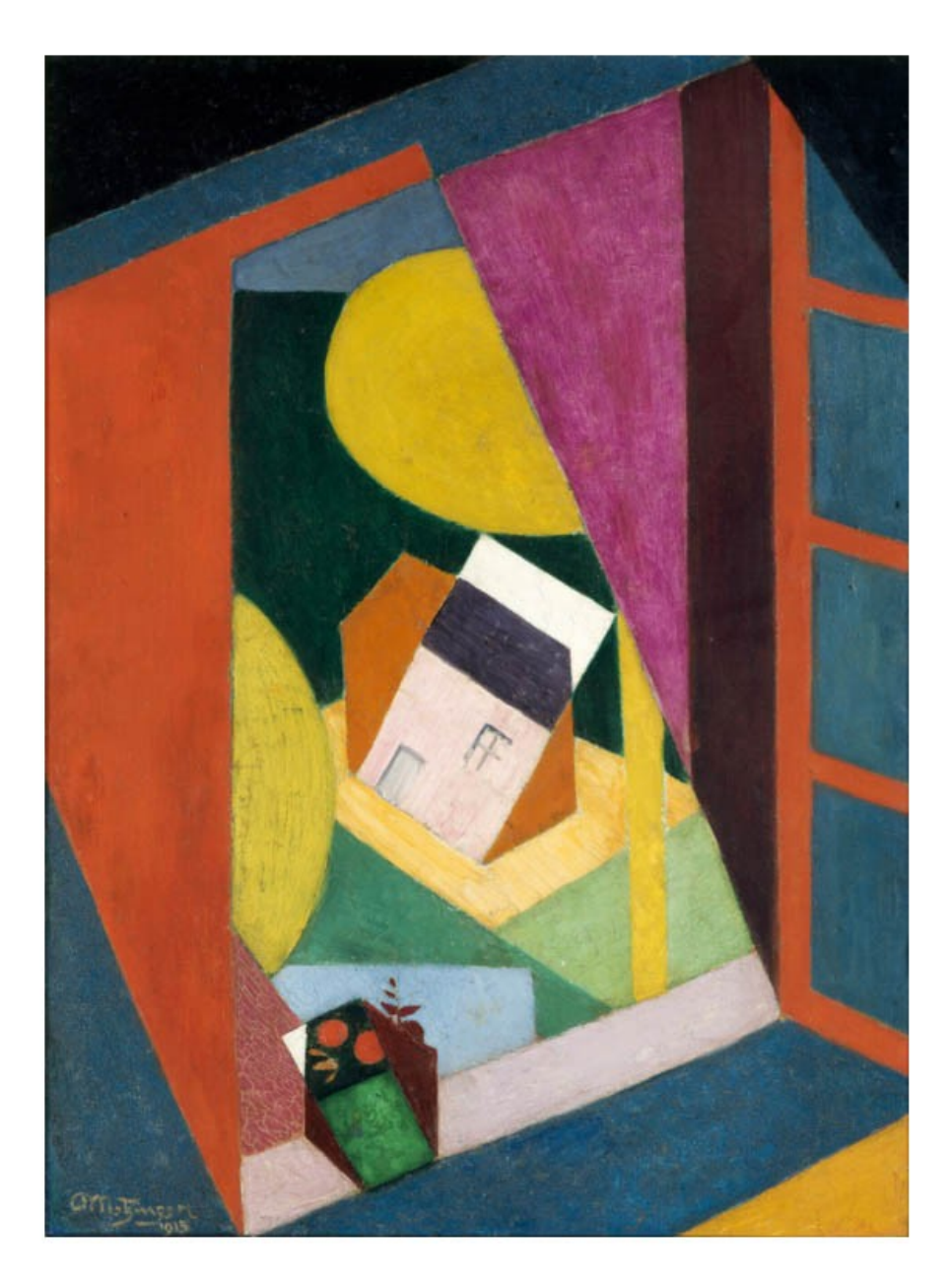

Jean Metzinger, *Paysage à la fenêtre ouverte,* 1915

### **Matériel nécessaire :**

- Une feuille de papier dessin
- Une règle
- Un crayon à papier
- Une gomme
- Des feutres ou des crayons de couleurs

# **Étapes**

1/ Rassemblez le matériel sur une table.

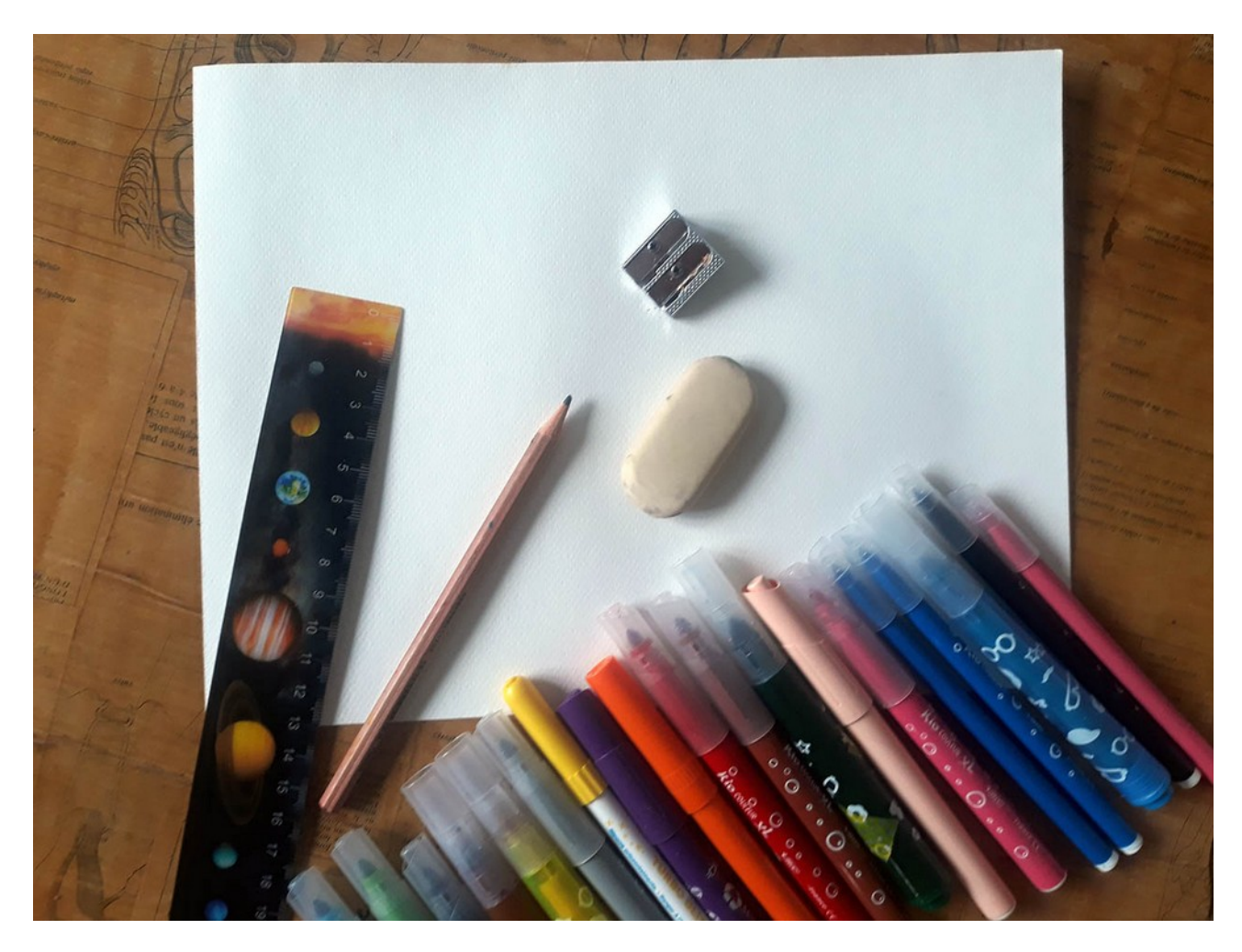

2/ Dessinez à l'aide d'une règle le cadre d'une fenêtre ouverte. Tracez des lignes obliques et parallèles.

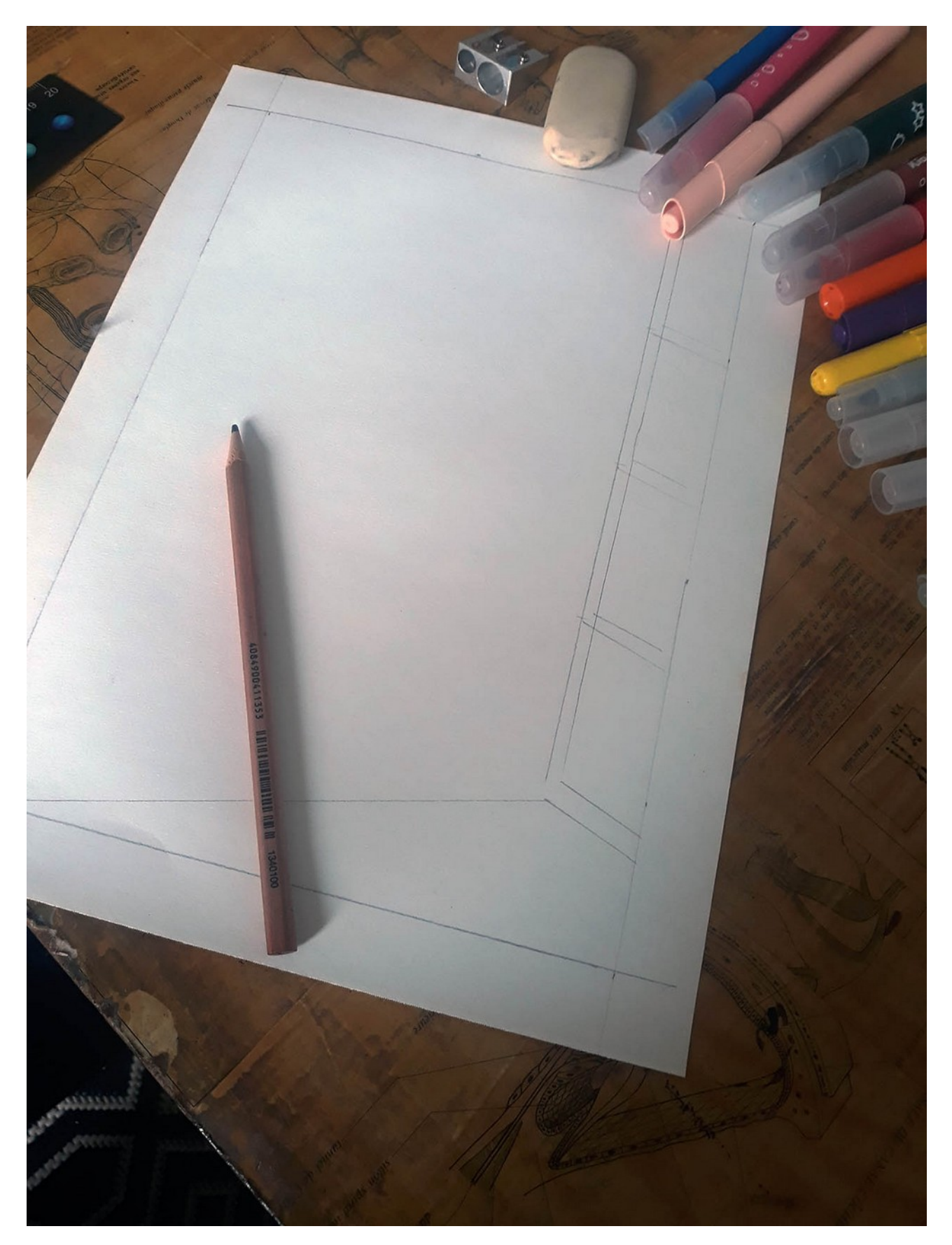

3/ Dessinez votre paysage à l'aide de lignes et de formes géométriques. Inspirez-vous de ce que vous voyez depuis vos fenêtres. Puis commencez à colorier.

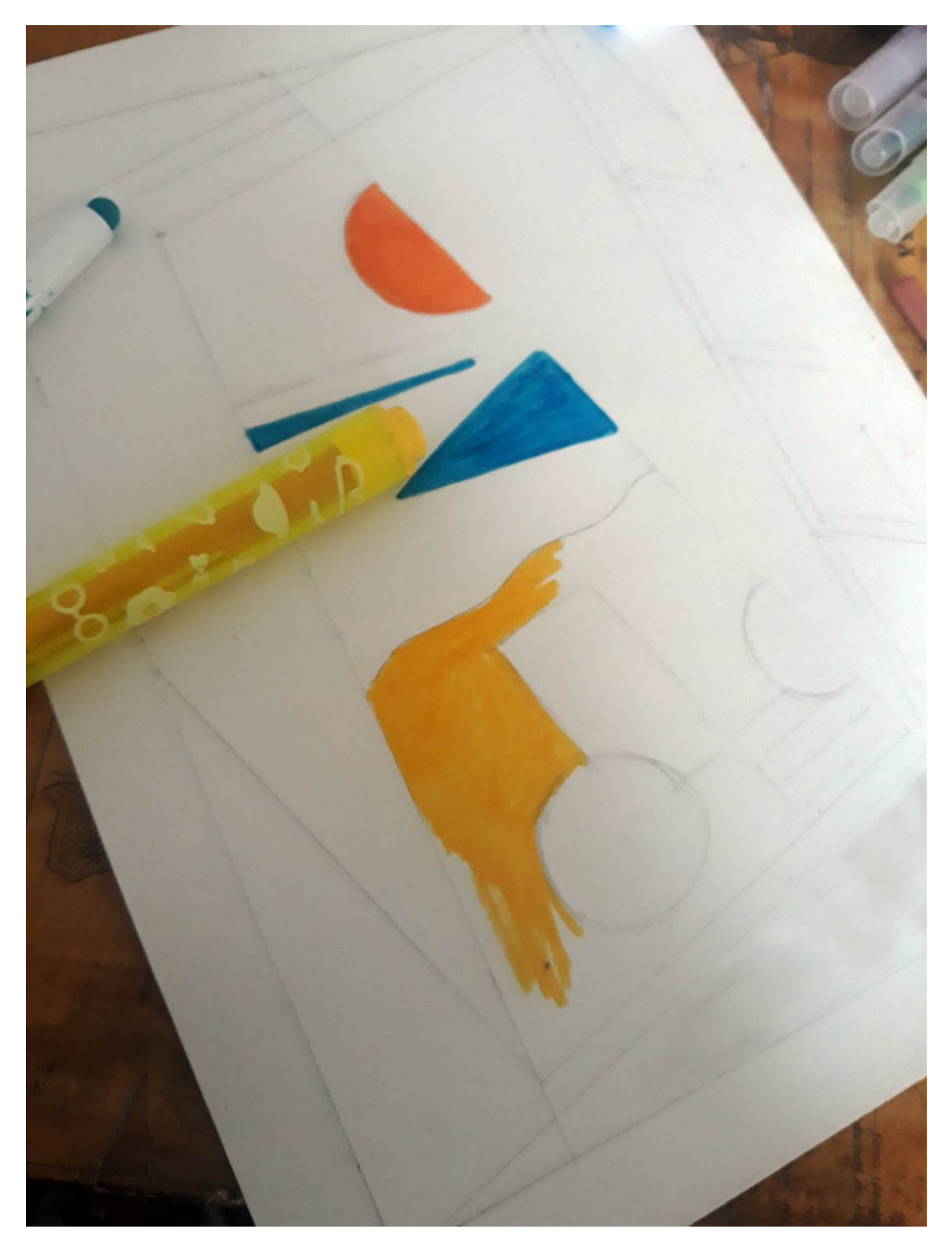

4/ Coloriez en multipliant les couleurs. Votre paysage vu de votre fenêtre est fini !

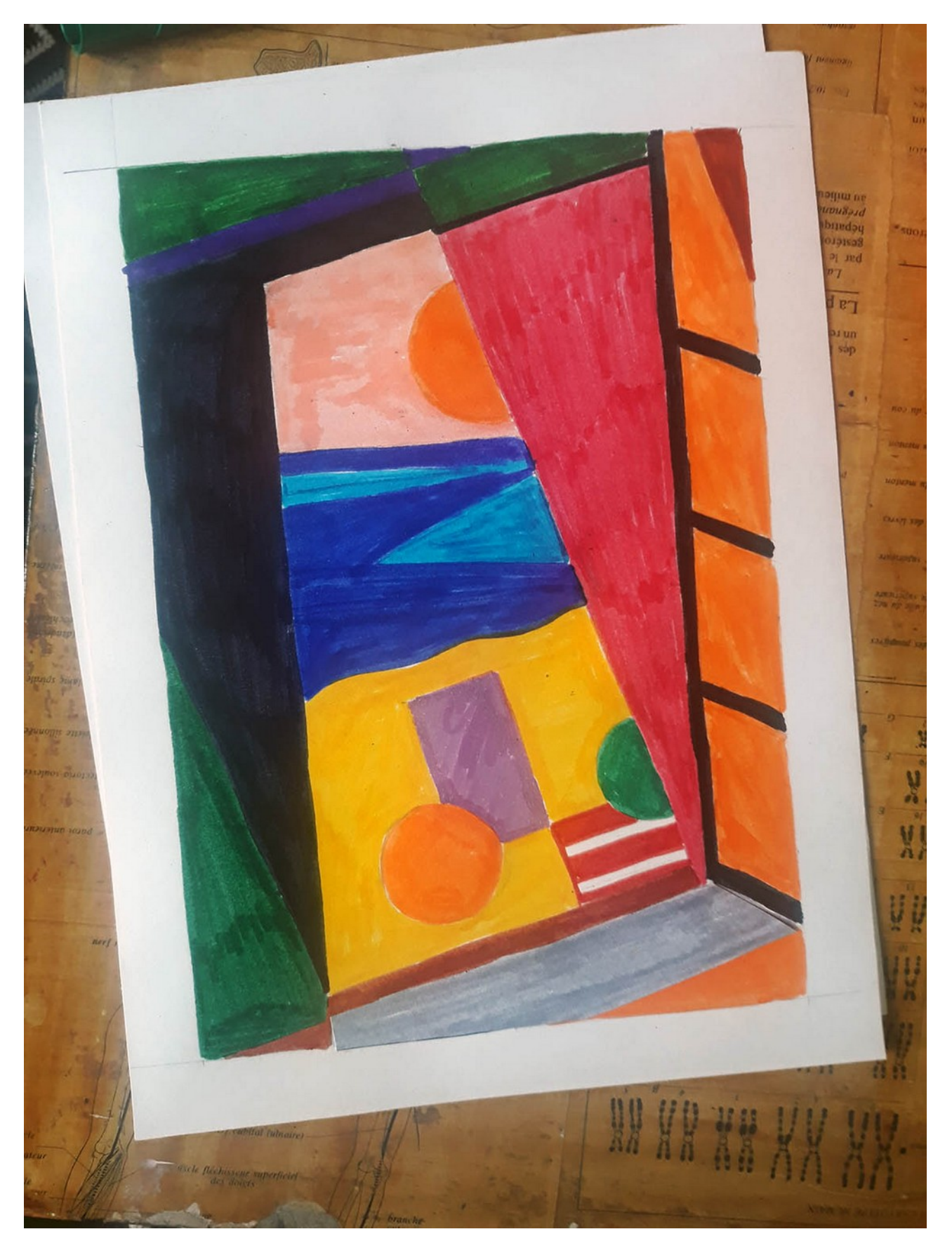

### **Idées**

- N'appuyez pas trop sur votre crayon.
- Inventez-vous une nouvelle vue depuis chez vous !
- Amusez-vous avec une multitude de formes et de couleurs !
- Accentuez les traits en soulignant les formes d'un contour noir.
- Inspirés ? Faites la même chose en peinture !

### **A vous de créer !**